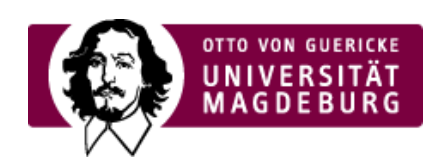

## CMS EGOTEC INFORMATIONSPORTAL

## Logo-Optionen

Bei Webauftritten, wo nicht über das Otto-Logo auf die Startseite der OVGU verwiesen werden soll (Standard-Verhalten), sondern auf den eigenen Webauftritt, kann dies hier eingestellt werden.

Optional kann ein eigenes **Logo der Einrichtung** festgelegt werden. Dieses wird links neben dem Service-Menü angeordnet. Bei kleineren Auflösungen der Anzeige wird es allerdings ausgeblendet, da eine sinnvolle Darstellung dort momentan nicht möglich ist. Das Logo sollte mit einer **Höhe** von **70px** bereitgestellt werden.

Für den Fall, dass alle Logos und auch der Seitentitel auf eine andere zentrale Seite verweisen sollen (Medizin), kann dies mit der **Alternativen Verlinkung** eingestellt werden.

Es kann außerdem das Favicon für den Webauftritt modifiziert werden, welches im Browserfenster angezeigt wird. Standardmäßig wird dort ein kleines Otto-von-Guericke-Symbol verwendet.

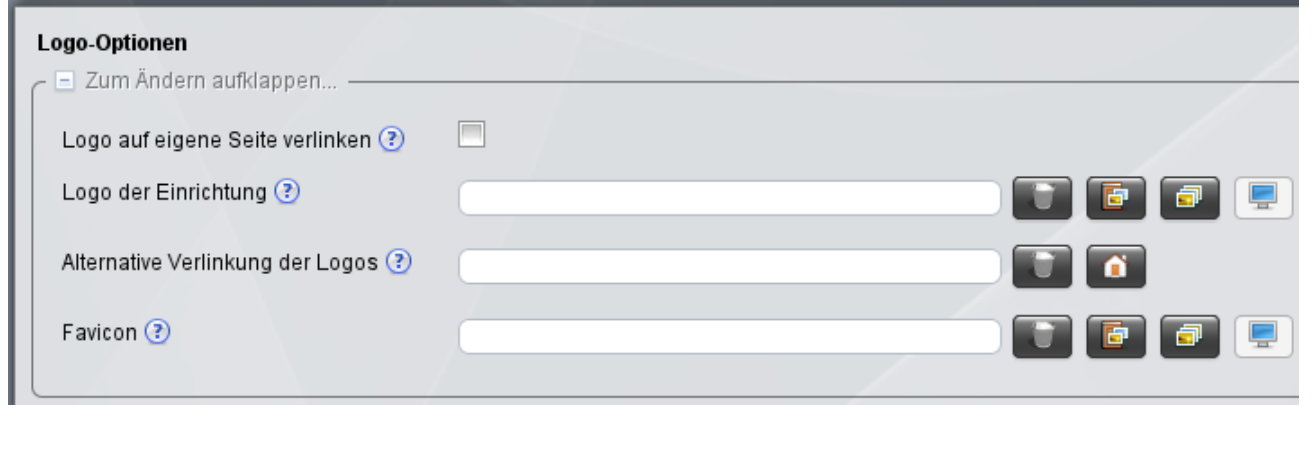

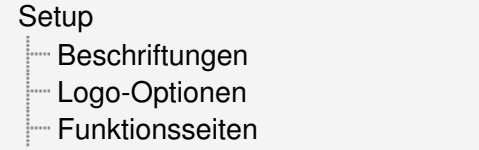